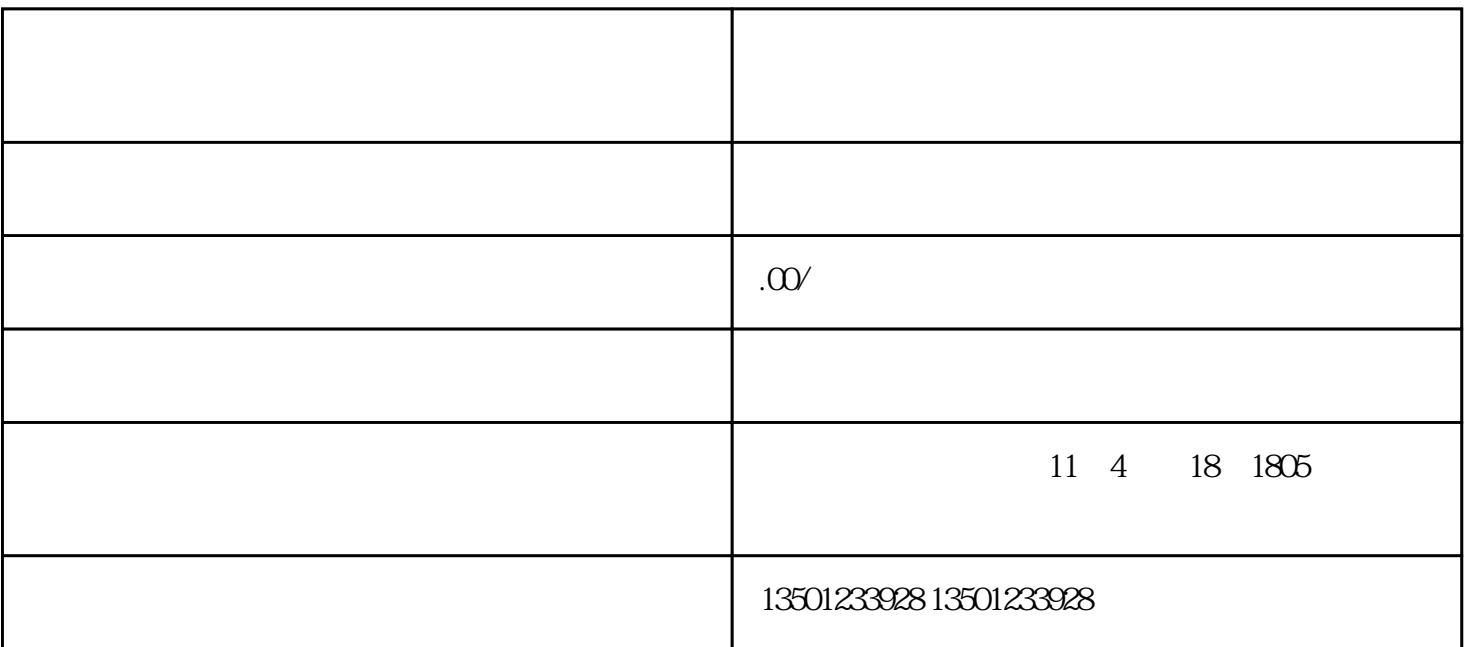

 $1$ 

 $2$ 

 $4\,$ 

 $\zeta$ the contract of the contract of the contract of the contract of the contract of the contract of the contract of the contract of the contract of the contract of the contract of the contract of the contract of the contract

 $3\,$ 

 $5\,$ 

 $6$ 

 $1$ 

 $2$ 

 $1$ 

 $2<sub>1</sub>$ 

 $3 \thinspace$ 

 $3<sub>5</sub>$ 

 $1$ 

 $2$ 

 $\frac{1}{\sqrt{3}}$ ,  $\frac{1}{\sqrt{3}}$ ,  $\frac{1}{\sqrt{3}}$ 教育特色强本工程""重点学科特色引领工程""校地融合特色发展工程""大学文化特色润校工程"  $\mathcal{L}$  and the set of the set of the set of the set of the set of the set of the set of the set of the set of the set of the set of the set of the set of the set of the set of the set of the set of the set of the set of